## SDCCD Quick Guide to Android Phone New WiFi Login

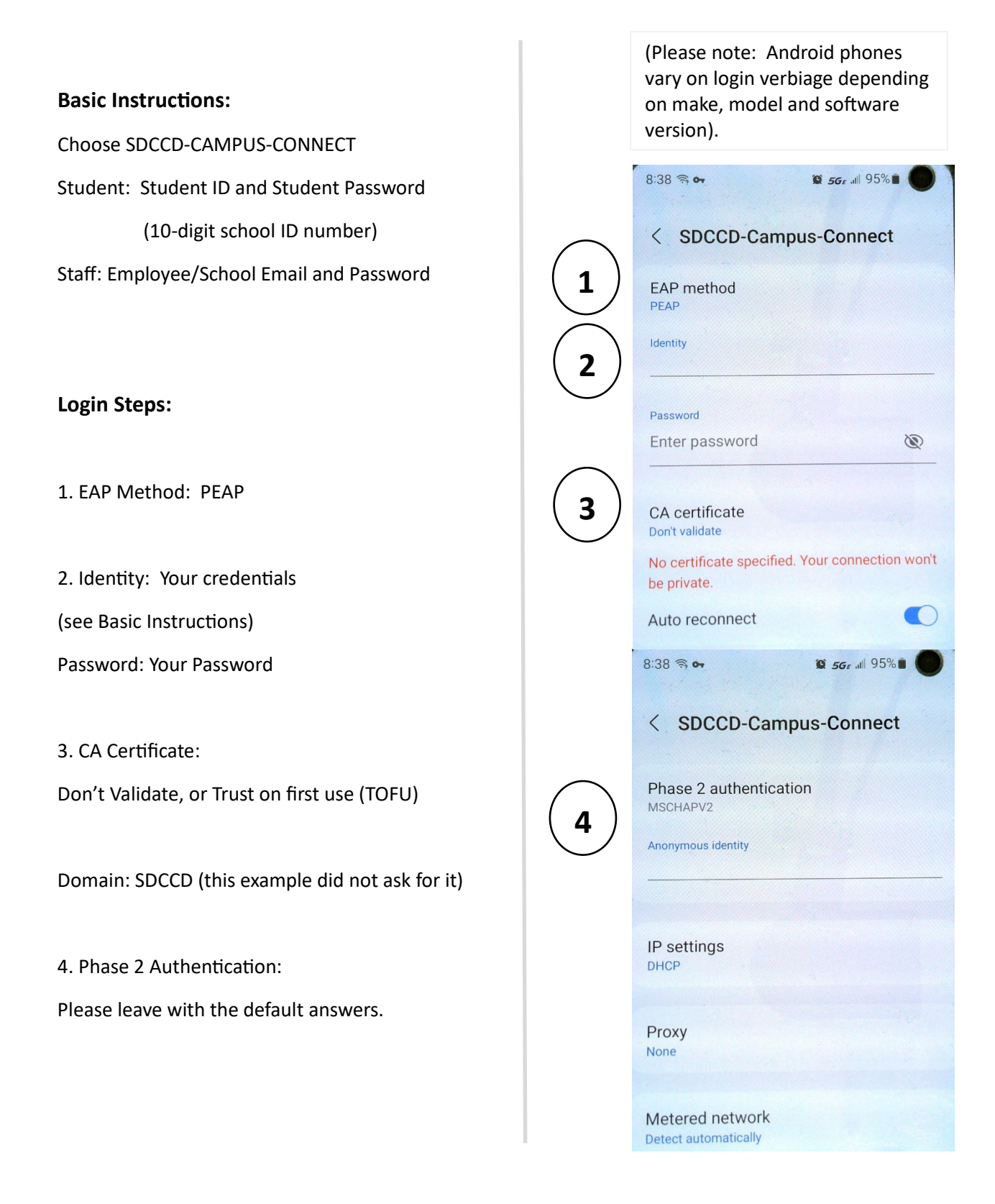